## *Das Change-Management-Tool*

#### **Was ist ProcMan:**

ProcMan ist ein **DevOps-**Tool, mit dem Anwender Workload-Objekte für den IT-Betrieb beauftragen, erstellen, bearbeiten oder löschen können (z.B. JCL, Prozeduren, Scheduler-Definition für IWS z/OS, Control-M etc.).

ProcMan wird konfiguriert (technisch und fachlich), so dass für die Anwender entsprechend ihren Aufgaben und Kenntnissen maßgeschneiderte Dialoge bereit gestellt sind. Basierend auf Prüfungen und Regeln in Ihrem IT-Betrieb werden die Objekte dann schrittweise automatisch generiert und durch ProcMan in die Zielumgebungen hinein kopiert.

ProcMan unterstützt dabei beliebige Umgebungs-Architekturen für die Objekte: von Entwicklung, über Test bis nach Produktion, inklusive "4-Augen" Prüfungen. Schnittstellen zu z/OS, Windows- und Linux-Systemen ermöglichen darüber hinaus einen plattformübergreifenden Einsatz.

#### **Wer benutzt ProcMan:**

Als Web-GUI kann ProcMan von allen Personengruppen mit Bezug zum IT-Betrieb eingesetzt werden: Fachbereich, Programmierer, Produktionsplaner, Operating, Administratoren, Auditoren, Revision.

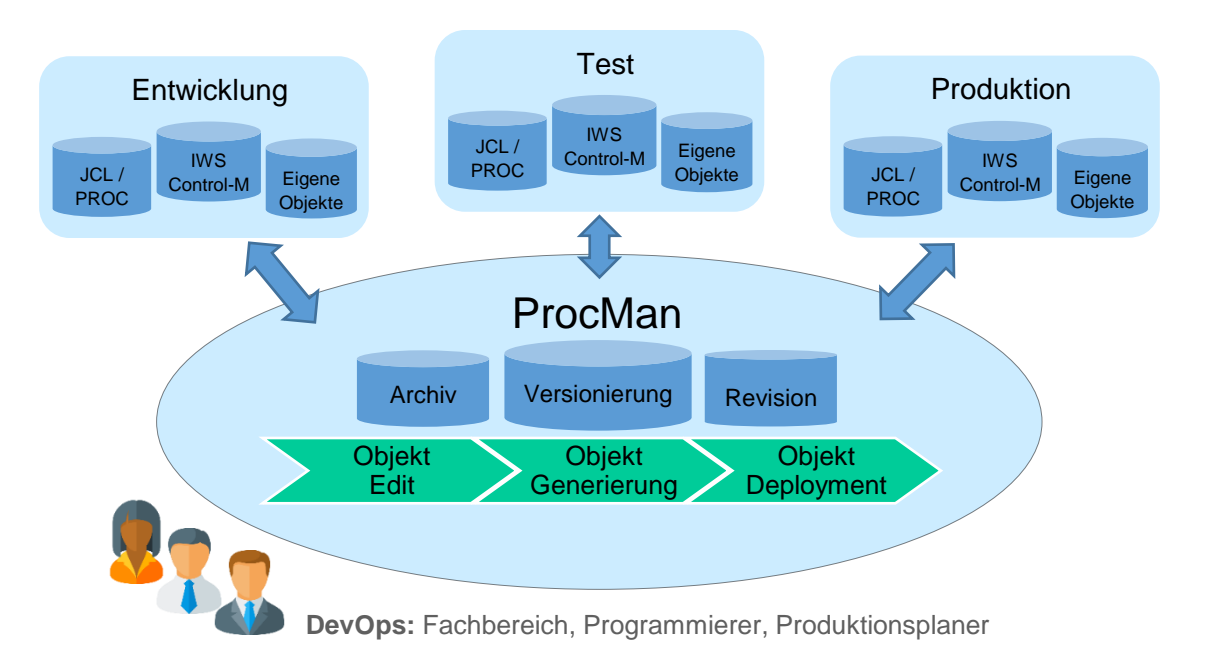

#### **Welchen Nutzen bringt ProcMan:**

- Signifikant reduzierter, manueller Aufwand für Dev und Ops
- Objekt-Änderungen werden maschinell geprüft und automatisch ausgeführt
- JCL, IWS- und Control-M Objekte werden für beliebig viele Umgebungen generiert
- Optional automatisches Deployment in die Zielumgebungen durch integrierten ProcMan-Scheduler
- Versionierung aller Objekt-Änderungen und lückenlose Auditfunktion für alle Änderungen und Übergaben

**HORIZONT** Schäufeleinstr. 7<br>D-80687 Münche *Software für Rechenzentren* www.horizont-it.com

D-80687 München Tel. ++49 (0) 89 / 540 162 - 0

## *Das Change-Management-Tool*

### **Technische Lösung der Anwendung:**

#### **Client**

- Browser: Internet Explorer 11, Edge, Chrome, Firefox
- REST API zum Aufrufen von ProcMan-Funktionen aus anderen Anwendungen

#### **Server**

- Windows Server 2016 R2, 64bit oder neuer
- Apache Webserver und PHP, optional PostgreSQL Datenbank (aktuelle Versionen, als Bestandteile im HORIZONT Web Framework)
- DB2 z/OS Datenbank (grundsätzlich unabhängig, z.B. Version 12 oder höher)
- z/OS (grundsätzlich unabhängig, z.B. Version 2.5 oder höher)

#### **Sonstiges**

- TLS Verschlüsselung zwischen Client, Server und z/OS
- Kein Dongle-Einsatz erforderlich
- LDAP-Schnittstelle ist vorhanden
- Benutzer Authentifizierung über LDAP/AD oder LDAP/RACF oder RACF
- Anzahl der Fehlversuche bei der Anmeldung wie in RACF oder AD definiert
- Minimale Passwortlänge wie in RACF oder AD definiert
- Gültigkeitsdauer des Passwortes wie in RACF oder AD definiert
- Benutzerverwaltung / Rollenmanagement in der Anwendung
- mailto-Schnittstelle
- Auslassung von Update-Versionen ist möglich
- Unterstützung von UNC-Pfade bzw. DFS
- Umfangreiche Installations- bzw. Betriebshandbücher
- Installationssupport
- Schnittstelle zu externen Systemen möglich (z.B. Ticket-, Change- oder Incident-Request-System)
- Anpassbarkeit der Browserdialoge, z.B. je Benutzergruppen wie Anwendungsentwicklung, Produktionsplanung
- Hierarchisches Mandantenkonzept zur optionalen Abbildung und Trennung organisatorischer Strukturen
- Unterstützung beliebiger Umgebungs- bzw. Staging-Architekturen (z.B. Entwicklung Test VorProduktion, Produktion)

**Schäufeleinstr. 7**<br>D-80687 Münche *Software für Rechenzentren* www.horizont-it.com

D-80687 München Tel. ++49 (0) 89 / 540 162 - 0

## *Das Change-Management-Tool*

### **Fachliche Lösung der Anwendung:**

#### **JCL (Job Control Language)**

- Erstellung, Änderung, Löschung von Job/Proc-JCL und SYSIN-Member
- Syntax-Check von Job/Proc-JCL
- Analyse des Inhaltes von Job/Proc-JCL
- Berücksichtigung / Hinterlegung von unternehmenseigenen Regeln und Standards für Job/Proc-JCL
- Prüfung von Regeln und Standards im Browserdialog für Job/Proc-JCL
- Automatische Generierung von Job/Proc-JCL für beliebige Umgebungen bzw. Stages
- Versionierung aller Änderungen an Job-, Proc-, SYSIN-Member
- Recover gelöschter oder geänderter Job-, Proc-, SYSIN-Member
- Prüfung beim Löschen von Job/Proc-JCL, ob auch z/OS Dateien oder IWS z/OS Application Description von der Löschung betroffen sind.
- Rollenbasierte Trennung von Aufgaben und Berechtigungen bei der Erstellung, Änderung, Löschung von Job/Proc-JCL und SYSIN-Member
- Optional "4-Augen-Prinzip" bei der Erstellung, Änderung, Löschung von Job/Proc-JCL und SYSIN-Member
- Automatische, zeitlich gesteuerte Ausführung von Deploy-Aktivitäten bei der Erstellung, Änderung, Löschung von Job-, Proc-, SYSIN-Member
- Report- und Auditfunktion zur Nachvollziehbarkeit aller Handlungen und Änderungen für Job/Proc-JCL und SYSIN-Member

**Schäufeleinstr. 7**<br>D-80687 Münche *Software für Rechenzentren* www.horizont-it.com

### *Das Change-Management-Tool*

### **Fachliche Lösung der Anwendung:**

#### **IWS z/OS (IBM Scheduler bzw. Workload Automation)**

#### **IWS z/OS (Datenbasis: Application Description (AD) inklusive Operator Instructions (OI))**

- Erstellung, Änderung, Löschung von IWS z/OS Application Description
- Erstellung, Änderung von Operator Instructions (integriert im AD Operations Dialog)
- Berücksichtigung / Hinterlegung von unternehmenseigenen Regeln und Standards für Application Description
- Prüfung von Regeln und Standards im Browserdialog für Application Description
- Automatische Generierung von Application Description für beliebige Umgebungen bzw. Stages
- Grafische Anzeige von Netzplänen
- Grafische Anzeige von Kalendern zur Überprüfung von Laufangaben
- Versionierung aller Änderungen an Application Description
- Recover gelöschter oder geänderter Application Description
- Rollenbasierte Trennung von Aufgaben und Berechtigungen bei der Erstellung, Änderung, Löschung von Application Description
- Optional "4-Augen-Prinzip" bei der Erstellung, Änderung, Löschung von Application Description
- Automatische, zeitlich gesteuerte Ausführung der IWS-Update-Aktivitäten bei der Erstellung, Änderung, Löschung von Application Description
- Report- und Auditfunktion zur Nachvollziehbarkeit aller Handlungen und Änderungen an Application Description

#### **IWS z/OS (Current Plan , Self-Services")**

- Selektion eines JCL-Jobmember aus einer z/OS PDS und Einfügen des Jobs in den CP
- Selektion einer oder mehrerer Applikationen aus der AD und einfügen der Applikationen in den CP
- Selektion einer oder mehrerer Applikationen mit Status "error", um sie "complete" zu setzen oder erneut zu starten
- Rollenbasierte Trennung von Aufgaben und Berechtigungen beim Einfügen des Jobs bzw. der Applikation in den IWS z/OS CP
- Vereinfachte Dialoge und interne Sicherheitsregeln ermöglichen es Benutzern, die keine Experten sind, nur ihre speziellen Anwendungen auszuwählen
- Prüfung von Regeln und Standards im Browserdialog
- Grafische Anzeige von Netzplänen
- Optional "4-Augen-Prinzip" beim Einfügen des Jobs bzw. der Applikation in den IWS z/OS CP
- Report- und Auditfunktion zur Nachvollziehbarkeit aller Handlungen und Änderungen beim Einfügen des Jobs bzw. der Applikation

**Schäufeleinstr. 7**<br>D-80687 Münche *Software für Rechenzentren* www.horizont-it.com

D-80687 München Tel. ++49 (0) 89 / 540 162 - 0

## *Das Change-Management-Tool*

### **Fachliche Lösung der Anwendung:**

#### **Control-M (BMC Scheduler and Workload Automation)**

#### **Folder/Job Definitionen**

- Importieren aus XML oder einem beliebigen Control-M/EM
- Kopieren, Ändern oder Löschen von Foldern
- Berücksichtigung / Hinterlegung von unternehmenseigenen Regeln und Standards
- Umfangreiche Regeln zur Überprüfung von Standards im Browserdialog sowie Anzeige von Warn- und Fehlermeldungen
- Automatische Anpassung der Folder/Jobs für beliebige Zielumgebungen oder Stages
- Versionierung aller Änderungen
- Detaillierter Vergleich, der Unterschiede auf Feldebene hervorhebt
- Recover von gelöschten oder geänderten Foldern
- Rollenbasierte Trennung der Aufgaben
- Optionales "4-Augen-Prinzip" vor dem Update ins Zielsystemen
- Automatische, zeitgesteuerte Ausführung von Deploy-Aktivitäten
- Report- und Auditfunktion zur Nachvollziehbarkeit aller Aktionen und Änderungen

**HORIZONT** Schäufeleinstr. 7<br>D-80687 Münche *Software für Rechenzentren* www.horizont-it.com